# **Freescale Semiconductor**

Application Note

AN1952 Rev. 0, 9/2005

# Using Program Memory As Data Memory

*William Jiang*

# <span id="page-0-0"></span>1. Introduction

Microcontrollers with Harvard architecture have separate program and data memory spaces. Program memory is generally used for storing program code, although it can be used for storing data; while, as its name indicates, Data memory is used for storing data. Because the CodeWarrior tool for the 56800 Family does not directly support access to Program memory from C code, using assembly code is the only way to access Program memory. To speed a product's time to market, this document includes a Program Memory Functions Library, which can be used for accessing data of various types stored in Program Memory. It is simple, easy to understand, and easy to use. For quick reference, source code is included in Section C in the Appendix.

# <span id="page-0-1"></span>2. 56800 Program Memory and Data Memory

Program memory and Data memory in the 56800 Family are known as P memory and X memory, respectively. Both memory spaces are 16 bits wide; i.e., one word wide. Program memory is normally used for storing program code, i.e. instructions. Data memory is used for storing program data. There is only one kind of instruction for Program memory access: MOVE(M) P:(Rj)+,HHHH. In contrast, many kinds of instructions are used to access Data memory, such as MOVE instructions, bit-manipulation instructions and so on. A detailed comparison between both memory usages is shown in **[Table](#page-1-2) 2-1**.

According to this table, 56800 hybrid controllers provide far less Data memory than Program memory. A user can benefit from larger Program memory to store data when the data memory space is insufficient. For example, a user can store various constant coefficients in the Program Flash. The disadvantage of using Program memory is obvious: the access time is longer.

## **Contents**

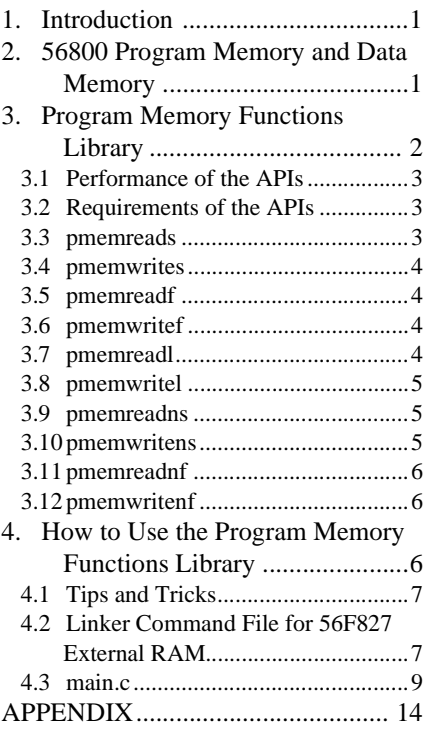

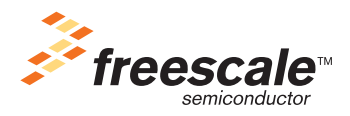

<span id="page-1-2"></span>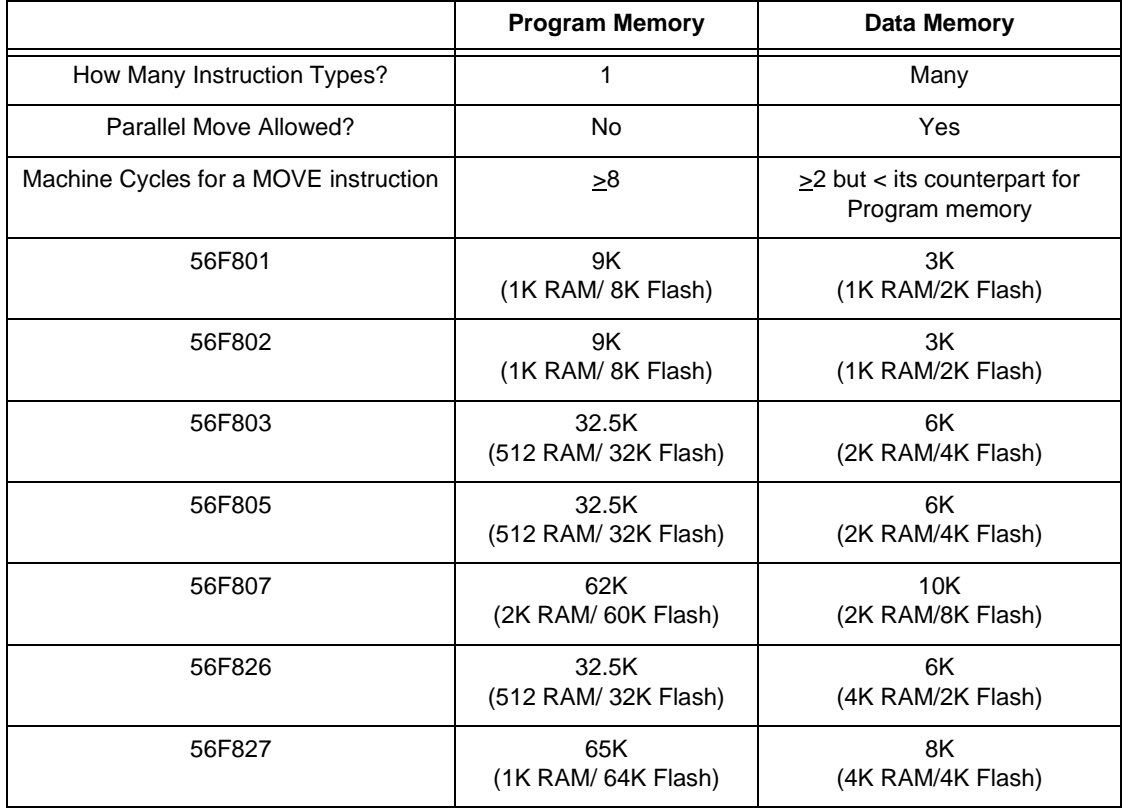

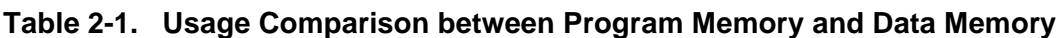

# <span id="page-1-0"></span>3. Program Memory Functions Library

This section provides the Program memory function APIs which can be called by C code to access Program memory. Program memory is limited to the Program RAM in the case of memory write functions. For writing into the Program Flash/ROM, the relevant Flash/ROM algorithm should be used. These functions support various data types: bool; char; unsigned char; short; unsigned short; int; unsigned int; long; unsigned long; float; double; and pointer. A description of each function's performance follows.

## <span id="page-1-1"></span>**3.1 Performance of the APIs**

The performance numbers that follow are calculated under these conditions:

| <b>Program Memory Functions</b> | <b>Oscillator Cycles</b> | <b>Instructions Words</b> |
|---------------------------------|--------------------------|---------------------------|
| pmemreads                       | 18                       |                           |
| pmemwrites                      | 18                       |                           |
| pmemreadf                       | 28                       |                           |
| pmemwritef                      | 28                       |                           |
| pmemreadl                       | 28                       |                           |

**Table 3-2. Performance of the APIs**

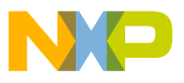

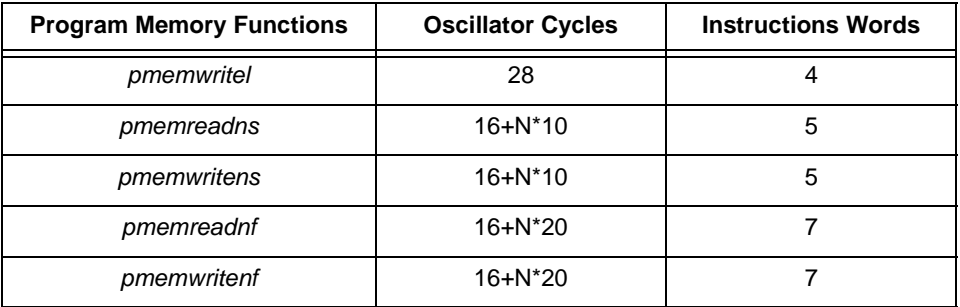

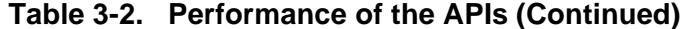

- The functions run from the on-chip program memory
- "N" stands for the number of data in words to be read or written

When the functions are executed from external Program memory which requires wait states, the execution will be slower.

### <span id="page-2-0"></span>**3.2 Requirements of the APIs**

Since there are no boundary checks by the Program memory functions, the user must ensure all addresses passed to the function APIs are within the scope of the device memory. The program memory functions do not use any stack space to pass parameters and return values.The stack space required for execution of a program memory function is only one word.

#### <span id="page-2-1"></span>**3.3** *pmemreads*

This function reads a short value from the Program memory at the specified address. It can also be used to read other types of data: unsigned short; bool; char; unsigned char; int; and unsigned int, since they are represented in 16 bits in memory by CodeWarrior.

#### **Prototype:**

```
short pmemreads(void *address);
```
#### **Input:**

address A pointer to the location in P memory to be read

#### **Return:**

A short value

#### <span id="page-2-2"></span>**3.4** *pmemwrites*

This function writes a short value to the Program RAM at the specified address. It can also be used to write other types of data: unsigned short; bool; char; unsigned char; int; and unsigned int, since they are represented in 16 bits in memory by CodeWarrior.

#### **Prototype:**

void pmemwrites(void \*address,short data);

#### **Input:**

address A pointer to the location in P RAM to write

data A short value to be written

#### **Return:**

None

**Using Program Memory As Data Memory, Rev. 0**

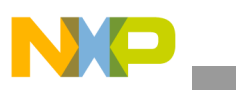

Program Memory Functions Library

### <span id="page-3-0"></span>**3.5** *pmemreadf*

This function reads a float value from the Program memory at the specified address.

### **Prototype:**

float pmemreadf(void \*address);

#### **Input:**

address A pointer to the location in P memory to be read

### **Return:**

A float value

### <span id="page-3-1"></span>**3.6** *pmemwritef*

This function reads a float value to the Program RAM at the specified address.

#### **Prototype:**

void pmemwritef(void \*address, float data);

#### **Input:**

address A pointer to the location in P RAM where the value is to be written data A float value to be written

#### **Return:**

None

### <span id="page-3-2"></span>**3.7** *pmemreadl*

This function reads a long value from the Program memory at the specified address.

#### **Prototype:**

long pmemreadl(void \*address);

#### **Input:**

address A pointer to the location in P memory where data are to be read

#### **Return:**

A long value

### <span id="page-3-3"></span>**3.8** *pmemwritel*

This function writes a long value to the Program RAM at the specified address.

#### **Prototype:**

```
void pmemwritel(void *address,long data);
```
## **Input:**

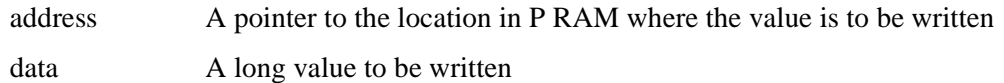

#### **Return:**

None

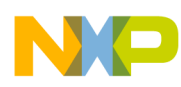

#### <span id="page-4-0"></span>**3.9** *pmemreadns*

This function reads an array of short values with *nelem* elements from the Program memory at *addressFrom* and stores these data into Data memory at *addressTo*. It can also be used to read other types of data: unsigned short; bool; char; unsigned char; int; and unsigned int since they are represented in 16 bits in memory by CodeWarrior.

#### **Prototype:**

```
short pmemreadns(void *addressFrom,void *addressTo,unsigned short 
                  nelem);
```
#### **Input: ,**

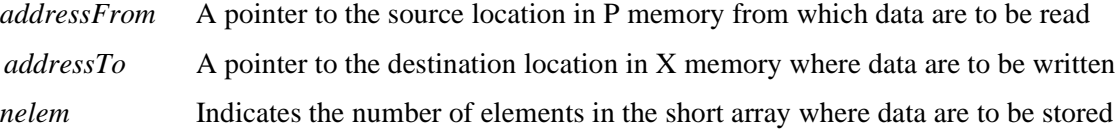

#### **Return:**

A short value last read

#### <span id="page-4-1"></span>**3.10** *pmemwritens*

This function writes an array of short values with *nelem* elements to the program RAM memory at *addressTo* from the Data memory at *addressFrom*. It can also be used to write other types of data: unsigned short; bool; char; unsigned char; int; and unsigned int, since they are represented in 16 bits in memory by CodeWarrior.

#### **Prototype:**

```
void pmemwritens(void * addressFrom,void * addressTo,unsigned short 
                  nelem);
```
#### **Input:**

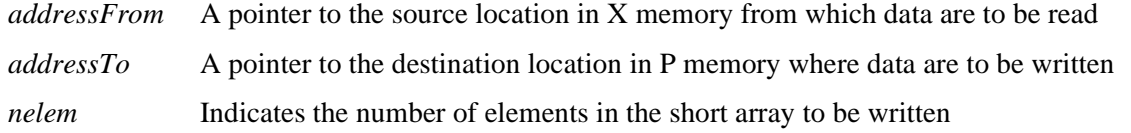

#### **Return:**

None

#### <span id="page-4-2"></span>**3.11** *pmemreadnf*

This function reads an array of 32-bit values with *nelem* elements from the Program RAM memory at *addressFrom* and stores these data into Data memory at *addressTo*. It can be used to read an array of long values or float values.

#### **Prototype:**

```
short pmemreadnf(void *addressFrom,void *addressTo,unsigned short 
                  nelem);
```
#### **Input:**

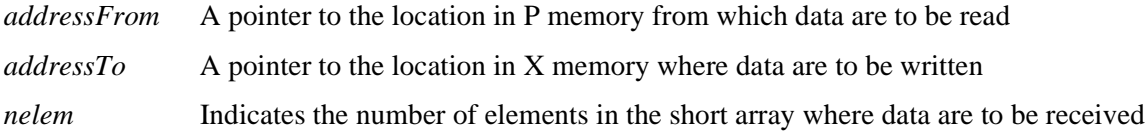

#### **Return:**

A short value last read

**Using Program Memory As Data Memory, Rev. 0**

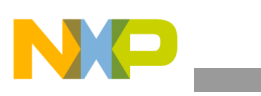

How to Use the Program Memory Functions Library

### <span id="page-5-0"></span>**3.12** *pmemwritenf*

This function writes an array of 32-bit values with *nelem* elements to the Program RAM memory at *addressTo* from the Data memory at *addressTo*. It can be used to read an array of long values or float values.

#### **Prototype:**

```
void pmemwritenf(void * addressFrom,void * addressTo,unsigned short 
                  nelem);
```
#### **Input:**

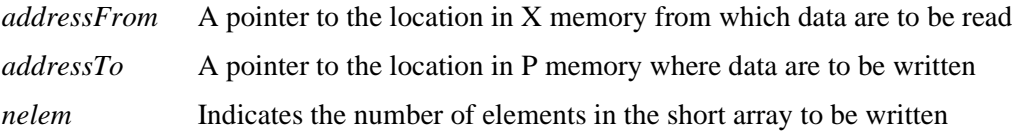

#### **Return:**

None

# <span id="page-5-1"></span>4. How to Use the Program Memory Functions Library

There are some tips and tricks for using the Program Memory Functions Library. Here is an example of storing constant variables in the program memory on the 56F827. The framework of the sample code is generated with Freescale's Embedded Stationery. The global constant variables defined in *main.c* will be stored in the external Program RAM at load time. This can be achieved by setting the compiler to emit const defined data to the *.rodata* section and by using the linker command file as shown. The *.ApplicationCode* section contains code lines similar to these:

```
# rodata: Constants to be placed in Program memory
      Prodata start addr in RAM = .;
      F_Prodata_start_addr_in_RAM = .;
      main.c (.rodata)
      F_Prodata_size = . - _Prodata_start_addr_in_RAM;
```
These code lines direct the linker to put the global constant variables defined in *main.c* into the Program RAM. After the code is loaded by the CodeWarrior debugger, the Program RAM contains these global constants.

However, take care when using strings in CodeWarrior.

## <span id="page-5-2"></span>**4.1 Tips and Tricks**

Without the keyword "*const*" just before the variable name *ErrorMessages*, the following definition results in that data will be stored in *.data* section instead of in the *.rodata* section.

```
const char * ErrorMessages [] = 
{ 
"IO ERROR", 
   "TRBLE MODE ERR", 
   "DATA ERROR", 
   "DATA CORRUPTED",
   "DISPLAY ERROR",
   "MEMORY ERROR",
   "INVALID PARAMETER"
```
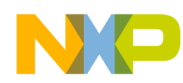

In the code above, there are constant strings which will be stored in Data memory instead of in Program memory, since CodeWarrior puts those strings in the *.data* section. To direct CodeWarrior to store constant strings in the *.rodata* section and then in the Program memory, check "*Make Strings ReadOnly*" in the Code Generation\M56800 Processor panel. In general, the user can refer to the linker map file for the Program and Data memory usages.

### <span id="page-6-0"></span>**4.2 Linker Command File for 56F827 External RAM**

```
# Linker.cmd file for DSP56827EVM External RAM
# using both internal and external data memory (EX = 0)
# and using external program memory (Mode = 3)
#*******************************************************************************
MEMORY {
 .pInterruptVector (RX) : ORIGIN = 0x0000, LENGTH = 0x0086PExtRAM (RWX) : ORIGIN = 0x0086, LENGTH = 0xFF7A.xAvalidble (RW) : ORIGIN = 0x0000, LENGTH = 0x0030
.xCWRequesters (RW) : ORIGIN = 0x0030, LENGTH = 0x0010.xIntRAM_DynamicMem (RW) : ORIGIN = 0x0040, LENGTH = 0x0FC0
.xPeripherals (RW) : ORIGIN = 0x1000, LENGTH = 0x0400
xReserved1 (R) : ORIGIN = 0x1400, LENGTH = 0x0C00
\text{xFlash} (R) : ORIGIN = 0x2000, LENGTH = 0x1000
xReserved2 (R) : ORIGIN = 0x3000, LENGTH = 0x1000
x \& xExtRAM (RW) : ORIGIN = 0x4000, LENGTH = 0xA000.xExtRAM DynamicMem (RW) : ORIGIN = 0xE000, LENGTH = 0x1200
xStack (RW) : ORIGIN = 0xF200, LENGTH = 0x0D80
.xCoreRegisters (RW) : ORIGIN = 0xFF80, LENGTH = 0x0080 
}
#*******************************************************************************
FORCE_ACTIVE {FconfigInterruptVector}
SECTIONS {
#
# Data (X) Memory Layout
#
 EX BIT = 0;# Internal Memory Partitions (for mem.h partitions)
 _NUM_IM_PARTITIONS = 1; # IM_ADDR_1 (no IM_ADDR_2 )
 # External Memory Partition (for mem.h partitions)
 NUM EM_PARTITIONS = 1; \# EM_ADDR_1
#*******************************************************************************
.ApplicationInterruptVector :
{
 vector.c (.text)
} > .pInterruptVector
#*******************************************************************************
.ApplicationCode :
{
```

```
How to Use the Program Memory Functions Library
```

```
 # Place all code into External Program RAM
 * (.text)
 * (rtlib.text)
 * (fp_engine.text)
 * (user.text)
 # data to be placed into Program RAM
 F_Pdata_start_addr_in_ROM = 0;
 F_Pdata_start_addr_in_RAM = .;
      pramdata.c (.data)
     # rodata: Constants to be placed in Program memory
 _Prodata_start_addr_in_RAM = .;
 F_Prodata_start_addr_in_RAM = .;
 main.c (.rodata)
 F_Prodata_size = . - _Prodata_start_addr_in_RAM; 
 F_Pdata_ROMtoRAM_length = 0;
  F_Pbss\_start\_addr = .;_P_BSS_ADDR = .;pramdata.c (.bss)
 F_Pbss_length = . - _P_BSS_ADDR;
F Pram end addr = .;} > .pExtRAM
#*******************************************************************************
.ApplicationData :
{
 # Define variables for C initialization code
 F_Xdata_start_addr_in_ROM = ADDR(.xFlash) + SIZEOF(.xFlash) / 2;
 F StackAddr = ADDR(.xStack);
 F_StackEndAddr = ADDR(.xStack) + SIZEOF(.xStack) / 2 - 1;
 F_Xdata_start_addr_in_RAM = .;
 # Define variables for mem library
 FmemEXbit = .;
   WRITEH(_EX_BIT);
 FmemNumIMpartitions = .;
    WRITEH(_NUM_IM_PARTITIONS);
 FmemNumEMpartitions = .;
   WRITEH(_NUM_EM_PARTITIONS);
 FmemIMpartitionList = .;
   WRITEH(ADDR(.xIntRAM_DynamicMem));
   WRITEH(SIZEOF(.xIntRAM_DynamicMem) / 2);
```

```
FmemEMpartitionList = .;
    WRITEH(ADDR(.xExtRAM_DynamicMem));
    WRITEH(SIZEOF(.xExtRAM_DynamicMem) /2);
 # Place rest of the data into External RAM
 * (.data)
 * (fp_state.data)
 * (rtlib.data)
 F Xdata ROMtoRAM length = 0;F_Xbss_start_addr = .;
 X BSS_ADDR = : * (rtlib.bss.lo)
 * (.bss)
 F_Xbss_length = . - _X_BSS_ADDR; # Copy DATA
} > .xExtRAM
#*******************************************************************************
FArchIO = ADDR(.xPeripherals);
FArchCore = ADDR(.xCoreRegisters);
}
```
### <span id="page-8-0"></span>**4.3** *main.c*

```
/* File: main.c */
#include "pmemop.h"
/*******************************************************
* Skeleton C main program for use with Embedded Software
*******************************************************/
#define assert(a)\
if(!a)\{ \quad \setminus \quadasm(debug)\
}
extern void * _Prodata_start_addr_in_RAM;
extern void * _Prodata_size;
extern void * _Pram_end_addr;
#pragma use_rodata on
const short ShortArray [3][3] = 
\{ 0x4000, 0x5000, 0x6000 \},
```

```
\{0x7000, 0x8000, 0x9000\},
 {0xa000, 0xb000, 0xc000}};
const float FloatArray [3][3] = 
\{ \{0.5, 1.0, 2.5\}, \}{3.0, 3.25, 4.0}{0.25, 4.25, 5.5}};
const long LongArray[3][3] =
{
{0x55aaff00,0xff0055aa,0x0055ffaa},
{0x12345678,0x23456789,0x3456789a}{0x456789ab,0x56789abc,0x6789abcd}
};
/*
  * Without 'const' just before the variable name,the following defintion results 
in that 
  * data will be stored in .data section instead of .rodata section
  * This is testified by the linker map file.
 * Please check "Make Strings ReadOnly" in the Code Generation\M56800 Processor 
panel.
  */
const char * const ErrorMessages [] = 
{ "IO ERROR", 
 "TRBLE MODE ERR", 
 "DATA ERROR", 
 "DATA CORRUPTED",
 "DISPLAY ERROR",
 "MEMORY ERROR",
 "INVALID PARAMETER"
};
#pragma use_rodata off
void main (void)
{
int i,j;
shorts[3][3]; // stores the array of short values
floatf[3][3]; // stores the array of float values
longl[3][3]; // stores the array of long values
char*msg_pointer[7];// stores the pointers to the strings
charmsg[50]; \frac{1}{2} // stores the actual string
longldata = 0x66885588L;
```

```
/*
  * CASE 1: test pmemreads to read a single short value and pmemreadf to read a 
single float value and 
  * pmemreadl to read a long value.
  */
for (i = 0; i < 3; i++){
 for(j = 0; j < 3; j++){
    s[i][j] = pmemreads((void*)&ShortArray[i][j]);// read short values from p
memory at &ShortArray [i][j]
    f[i][j] = pmemreadf((void*)&FloatArray[i][j]);// read float values from p 
memory at &FloatArray [i][j]
    l[i][j] = pmemreadl((void*)&LongArray[i][j]);// read long values from p
memory at &LongArray [i] [j]
 }
}
/*
  * CASE 2: test pmemreadns to read an array of short values.
  */
pmemreadns((void*)ErrorMessages,msg_pointer,7);// read pointers to the desired 
strings
for (i = 0; i < 7; i++){
 pmemreadns(msg_pointer[i],msg,20);// check msg to see whether it contains the 
desired string
}
/*
  * CASE 3: test pmemwritens to write an array of short values.
  */
for (i = 0; i < 3; i++){
 for(j = 0; j < 3; j++){
    s[i][j] = (i+1)*j; // initialize the short array
 }
}
pmemwritens((void*)s,(void*)ShortArray,9);// write 9 shorts in the program memory
for (i = 0; i < 3; i++)\left\{ \right.for(j = 0; j < 3; j++){
    s[i][j] = 0; // reset the short array
 }
}
pmemreadns((void*)ShortArray,(void*)s,9);
```

```
for (i = 0; i < 3; i++)\{for(j = 0; j < 3; j++){
    assert(s[i][j] == (i+1)*j; // check the returned value
 }
}
/*
  * CASE 4: test pmemwritenf to write an array of float values.
  */
for (i = 0; i < 3; i++){
 for(j = 0; j < 3; j++){
    f[i][j] = (i+10.0)*j; // initialize the short array
 }
}
pmemwritenf(f,(void*)FloatArray,9);// write 9 shorts in the program memory
for (i = 0; i < 3; i++){
 for(j = 0; j < 3; j++)\{f[i][j] = 0.0; // reset the short array
 }
}
pmemreadnf((void*)FloatArray,(void*)f,9);
for (i = 0; i < 3; i++)\left\{ \right.for(j = 0; j < 3; j++){
    assert(f[i][j] == (i+10.0)*j;// check the returned value
 }
}
/*
  * CASE 5: test pmemwritenf to write an array of long values.
  */
for (i = 0; i < 3; i++){
 for(j = 0; j < 3; j++){
    1[i][j] = (i+0x20000000L)*j+0x10000000L; // initialize the long array}
}
```
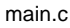

```
pmemwritenf((void*)l,(void*)LongArray,9);// write 9 long values to the program 
memory
for (i = 0; i < 3; i++){
 for(j = 0; j < 3; j++)\left\{ \right.l[i][j] = 0; // reset the short array
 }
}
pmemreadnf((void*)LongArray,(void*)l,9);
for (i = 0; i < 3; i++){
 for(j = 0; j < 3; j++)\{assert(1[i][j] == (i+0x20000000L)*j+0x10000000L); // check the returned value}
}
/*
  * CASE 6: test pmemwritel to write a long value
  */
ldata = 0x66885588L;
pmemwritel((void*)&_Pram_end_addr,ldata);
ldata = pmemreadl((void*)&_Pram_end_addr);
assert(ldata == 0x66885588L);
/*
  * CASE 7: test pmemwrites to write a short value
  */
pmemwrites((void*)&_Pram_end_addr,0x1234);
s[0][0]= pmemreads((void*)&_Pram_end_addr);
assert(s[0][0]==0x1234); 
/*
  * CASE 8: test pmemwritefto write a float value
  */
pmemwritef((void*)&_Pram_end_addr,123.456);
f[0][0]= pmemreadf((void*)& Pram_end_addr);
assert(f[0][0]==123.456);
}
```
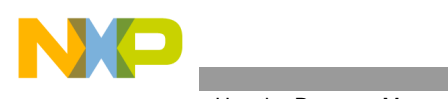

How to Use the Program Memory Functions Library

# <span id="page-13-0"></span>APPENDIX

Before reading the source code of the Program Memory Functions Library, a user must understand CodeWarrior Data Representation and the C Calling Conventions, which are shown here for reference.

# A. CodeWarrior Data Representation

# A.1 Bool; Char; Short; Int; and Pointer Types

These types are represented in one word; i.e., 16 bits, as shown below:

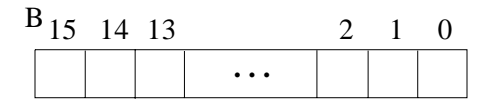

## A.2 Long; Float and Double Types

These types are represented in two words in Little Endian Mode: the high address word stores high data word, and the low address word stores low data word.

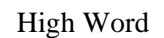

Low Word

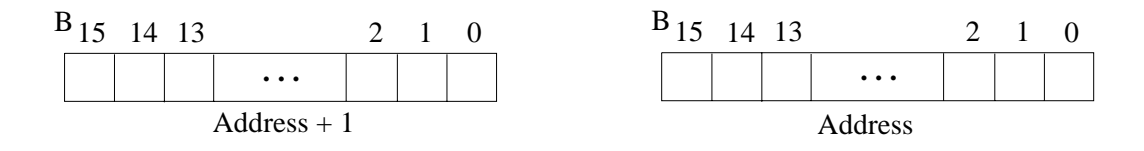

# B. CodeWarrior Calling Conventions

CodeWarrior for Freescale 56800 may store data and calls functions differently from other target platforms.

- Registers A, R2, R3, Y0 and Y1 pass parameters to functions
- When a function is called, the parameter list is scanned from left to right.

The parameters are passed in this way:

- 1. The first long fixed-point value is placed in A
- 2. The first two 16-bit fixed-point values are placed in Y0 and Y1
- 3. The first two 16-bit addresses are placed in R2 and R3
- 4. If there are no long fixed-point parameters, the first non-fixed-point 32-bit value or 19-bit address is placed in A.
- 5. If there are no 16-bit fixed-point parameters, the first two 16-bit non-fixed-point, non-address values are placed in Y0 and Y1 (and Y0 receives the single value when only one is passed)

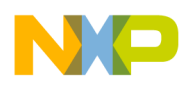

6. All remaining parameters are pushed onto the stack, beginning with the right-most parameter. Multiple-word parameters (19- and 32-bit values) have their least significant word pushed onto the stack first.

When calling a routine that returns a structure, the caller passes an address in R0, which specifies where to copy the structure.

The registers A, R0, R2, and Y0 are used to return function results as follows:

- Long fixed-point values are returned in A
- All 19-bit addresses and 32-bit values are returned in A
- 16-bit addresses are returned in R2
- All 16-bit non-address values are returned in Y0

# C. Source Code of Program Memory Functions Library

### C.1 *pmemop.h*

```
#ifndef__pmemop_h
#define __pmemop_h
short pmemreads(void *address);
long pmemreadl(void *address);
float pmemreadf(void *address);
short pmemreadns(void *addressFrom,void *addressTo,unsigned short nelem);
short pmemreadnf(void *addressFrom,void *addressTo,unsigned short nelem);
void pmemwrites(void *address, short data);
void pmemwritel(void *address,long data);
void pmemwritef(void *address, float data);
void pmemwritens(void * addressFrom,void * addressTo,unsigned short nelem);
void pmemwritenf(void * addressFrom,void * addressTo,unsigned short nelem);
#endif
```
#### C.2 *pmemop.c*

#include "pmemop.h"

#### /\*

- \* Function: pmemreads
- \* Description: reads a short value from the program memory at address
- \* Input:
- \* address pointer to the location in p memory to be read from
- \* Return:

```
 *short value
```

```
 */
```

```
asm short pmemreads(void *address)
{
movem P: (R2) +, y0rts
}
```
How to Use the Program Memory Functions Library

```
/*
  * Function: pmemreadns
  * Description: reads an array of short values with nelem elements from the 
program memory at addressFrom and
                 stores these data into data memory at addressTo.
  * Input:
  * addressFrom pointer to the location in p memory to be read
  *addressTo pointer to the location in x memory where data are to be written
  *nelem indicates the number of elements in the short array to be read
  * Return:
  *short value last read
  */
asm short pmemreadns(void * addressFrom,void * addressTo,unsigned short nelem)
{
do Y0,endr
 movem P:(R2)+,y0//addressFrom
 move y0,x:(R3)+//addressTo
endr:
rts
}
/*
  * Function: pmemreadf
  * Description: reads a float value from the program memory at address
  * Input:
  * address pointer to the location in p memory to be read
 * Return:
  *float value
  */
asm float pmemreadf(void *address)
{
movem P:(R2)+, x0movem P:(R2)+, a
move x0,a0
rts
}
/*
  * Function: pmemreadnf
  * Description: reads an array of float values with nelem elements from the 
program memory at addressFrom and
  * stores these data into data memory at addressTo.
  * Input:
  * addressFrom pointer to the location in p memory to be read from
  *addressTo pointer to the location in x memory where data are to be written
  *nelem indicates the number of elements in the short array to be read
  * Return:
  *short value last read
  */
```

```
Using Program Memory As Data Memory, Rev. 0
{
do Y0,endr
 movem P:(R2)+,y0//addressFrom : low word
 move y0,x:(R3)+//addressTo
 movem P:(R2)+,y0//addressFrom : high word
 move y0,x:(R3)+//addressTo
endr:
rts
}
/*
  * Function: pmemreadl
  * Description: reads a long value from the program memory at address
  * Input:
  * address pointer to the location in p memory to be read
  * Return:
  *long value
  */
asm long pmemreadl(void *address)
{
movem P: (R2) +, x0movem P:(R2)+, a
move x0,a0
rts
}
/*
  * Function: pmemwrites
  * Description: writes a short value to the program memory at address
  * Input:
  * address pointer to the location in p memory to be written to
 * data a short value to be written;
  * Return:
  *none
  */
asm void pmemwrites(void *address,short data)
\left\{ \right.move y0, P:(R2)+rts
}
/*
  * Function: pmemwritens
  * Description: writes an array of short values with nelem elements to the program 
memory at addressTo
  * from the data memory at addressFrom
  * Input:
  * addressFrom pointer to the location in x memory to be read
  *addressTo pointer to the location in p memory where data are to be written
```
asm short pmemreadnf(void \* addressFrom,void \* addressTo,unsigned short nelem)

```
 *nelem indicates the number of elements in the short array to be read
  * Return:
  *none
  */
asm void pmemwritens(void * addressFrom,void * addressTo,unsigned short nelem)
{
do Y0,endr
 move X:(R2)+,y0//addressFrom
 move y0,P:(R3)+//addressTo
endr:
rts
}
/*
  * Function: pmemwritel
  * Description: writes a long value to the program memory at address
  * Input:
  * address pointer to the location in p memory to be written to
 * data a long value to be written;
  * Return:
  *none
  */
asm void pmemwritel(void *address,long data)
{
move a0,x0
move x0, P: (R2)+
move a1, P: (R2) +rts
}
/*
* Function: pmemwritef
* Description: writes a float value to the program memory at address
* Input: 
* address pointer to the location in p memory to be writen to;
* data a float value to be writen;
* Return:
* none
*/ 
asm void pmemwritef(void *address, float data)
{
move a0,x0
move x0, P: (R2)+
move a1, P: (R2)+
rts
} 
/*
* Function: pmemwritenf
* Description: writes an array of float values with nelem elements to the program 
memory at addressTo from
* the data memory at addressTo.
```

```
main.c
```

```
* Input: 
* addressFrom pointer to the location in x memory to be read
* addressTo pointer to the location in p memory where data are to be writen
* nelem indicates the number of elements in the short array to be read
* Return:
* none
*/ 
asm void pmemwritenf(void * addressFrom,void * addressTo,unsigned short nelem)
{
do Y0,endr
move X:(R2)+,y0 //addressFrom : low word
move y0,P:(R3)+ //addressTo
move X:(R2)+,y0 //addressFrom : high word
move y0, P:(R3)+ //addressTo
endr: 
rts
}
```
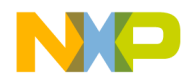

#### *How to Reach Us:*

**Home Page:** www.freescale.com

**E-mail:** support@freescale.com

#### **USA/Europe or Locations Not Listed:**

Freescale Semiconductor Technical Information Center, CH370 1300 N. Alma School Road Chandler, Arizona 85224 +1-800-521-6274 or +1-480-768-2130 support@freescale.com

#### **Europe, Middle East, and Africa:**

Freescale Halbleiter Deutschland GmbH Technical Information Center Schatzbogen 7 81829 Muenchen, Germany +44 1296 380 456 (English) +46 8 52200080 (English) +49 89 92103 559 (German) +33 1 69 35 48 48 (French) support@freescale.com

#### **Japan:**

Freescale Semiconductor Japan Ltd. **Headquarters** ARCO Tower 15F 1-8-1, Shimo-Meguro, Meguro-ku, Tokyo 153-0064, Japan 0120 191014 or +81 3 5437 9125 support.japan@freescale.com

#### **Asia/Pacific:**

Freescale Semiconductor Hong Kong Ltd. Technical Information Center 2 Dai King Street Tai Po Industrial Estate Tai Po, N.T., Hong Kong +800 2666 8080 support.asia@freescale.com

#### *For Literature Requests Only:*

Freescale Semiconductor Literature Distribution Center P.O. Box 5405 Denver, Colorado 80217 1-800-441-2447 or 303-675-2140 Fax: 303-675-2150 LDCForFreescaleSemiconductor@hibbertgroup.com

Information in this document is provided solely to enable system and software implementers to use Freescale Semiconductor products. There are no express or implied copyright licenses granted hereunder to design or fabricate any integrated circuits or integrated circuits based on the information in this document.

Freescale Semiconductor reserves the right to make changes without further notice to any products herein. Freescale Semiconductor makes no warranty, representation or guarantee regarding the suitability of its products for any particular purpose, nor does Freescale Semiconductor assume any liability arising out of the application or use of any product or circuit, and specifically disclaims any and all liability, including without limitation consequential or incidental damages. "Typical" parameters that may be provided in Freescale Semiconductor data sheets and/or specifications can and do vary in different applications and actual performance may vary over time. All operating parameters, including "Typicals", must be validated for each customer application by customer's technical experts. Freescale Semiconductor does not convey any license under its patent rights nor the rights of others. Freescale Semiconductor products are not designed, intended, or authorized for use as components in systems intended for surgical implant into the body, or other applications intended to support or sustain life, or for any other application in which the failure of the Freescale Semiconductor product could create a situation where personal injury or death may occur. Should Buyer purchase or use Freescale Semiconductor products for any such unintended or unauthorized application, Buyer shall indemnify and hold Freescale Semiconductor and its officers, employees, subsidiaries, affiliates, and distributors harmless against all claims, costs, damages, and expenses, and reasonable attorney fees arising out of, directly or indirectly, any claim of personal injury or death associated with such unintended or unauthorized use, even if such claim alleges that Freescale Semiconductor was negligent regarding the design or manufacture of the part.

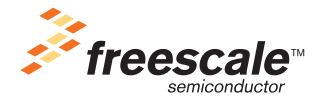

Freescale™ and the Freescale logo are trademarks of Freescale Semiconductor, Inc. All other product or service names are the property of their respective owners. This product incorporates SuperFlash® technology licensed from SST. © Freescale Semiconductor, Inc. 2005. All rights reserved.

AN1952 Rev. 0 9/2005